## VALK\_AML\_CLUSTER\_8

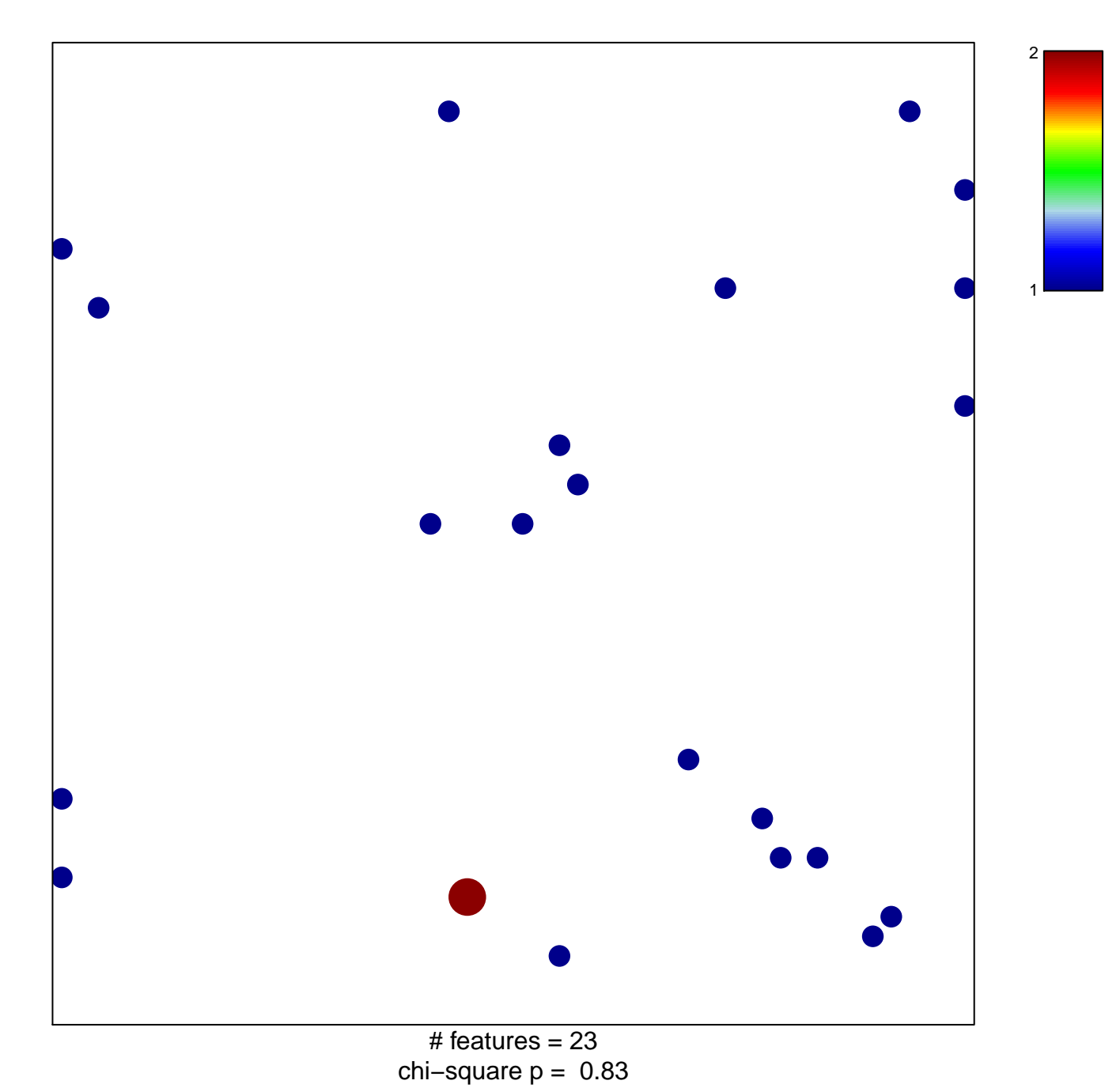

## **VALK\_AML\_CLUSTER\_8**

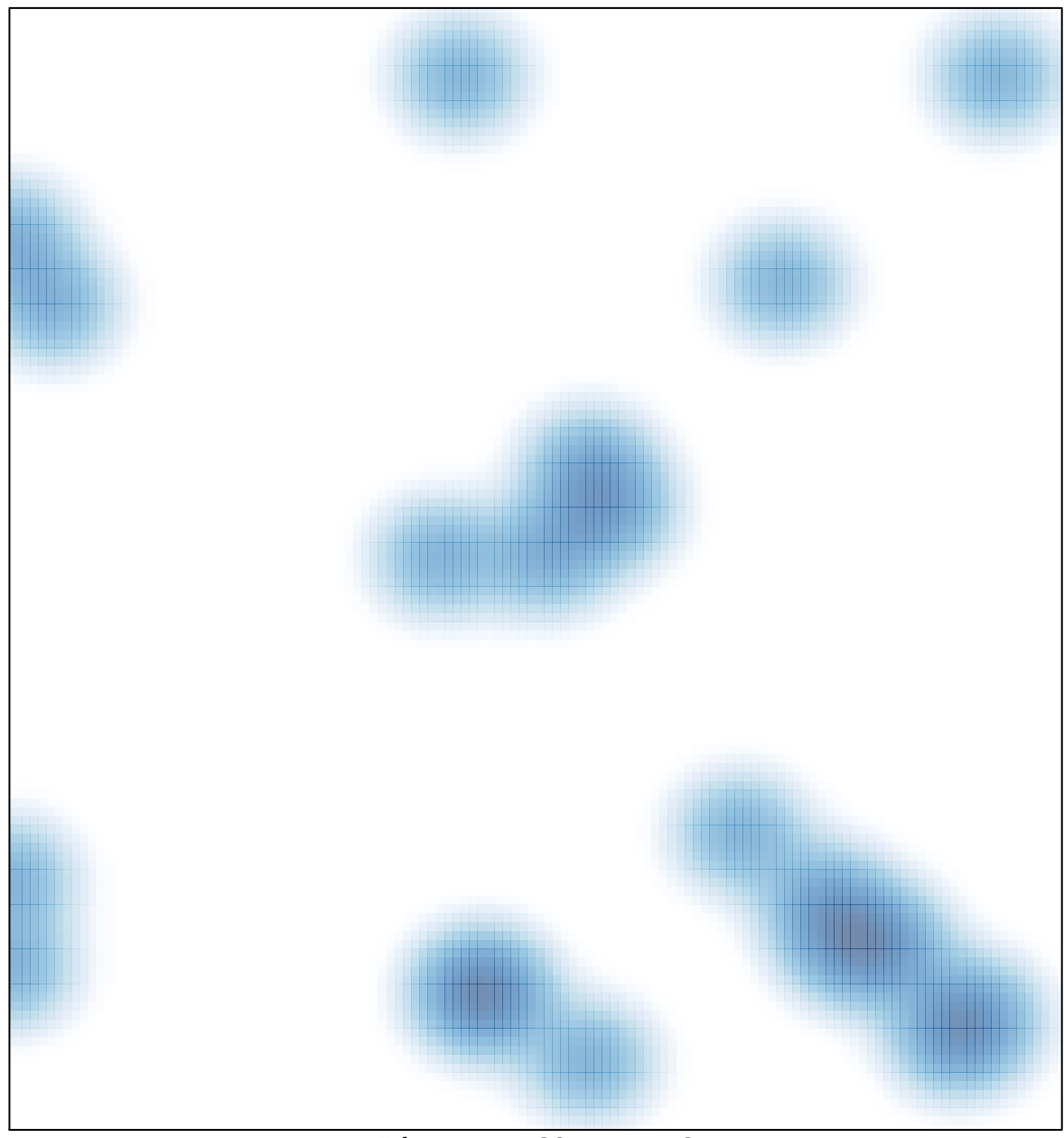

# features =  $23$ , max =  $2$